## **Windows Resource Kit Feedback Sheet**

We update the *Windows Resource Kit* as we release new versions of Windows, and we'd like you to tell us the type of additional information you'd like to see in the Kit. If there are topics you want to be covered in an update, please fill out this sheet and send it to the address at the bottom of the page. Your input will be valuable when we prepare future information for the Kit.

## **Your Feedback**

My priorities for more information are (number these in order of importance):

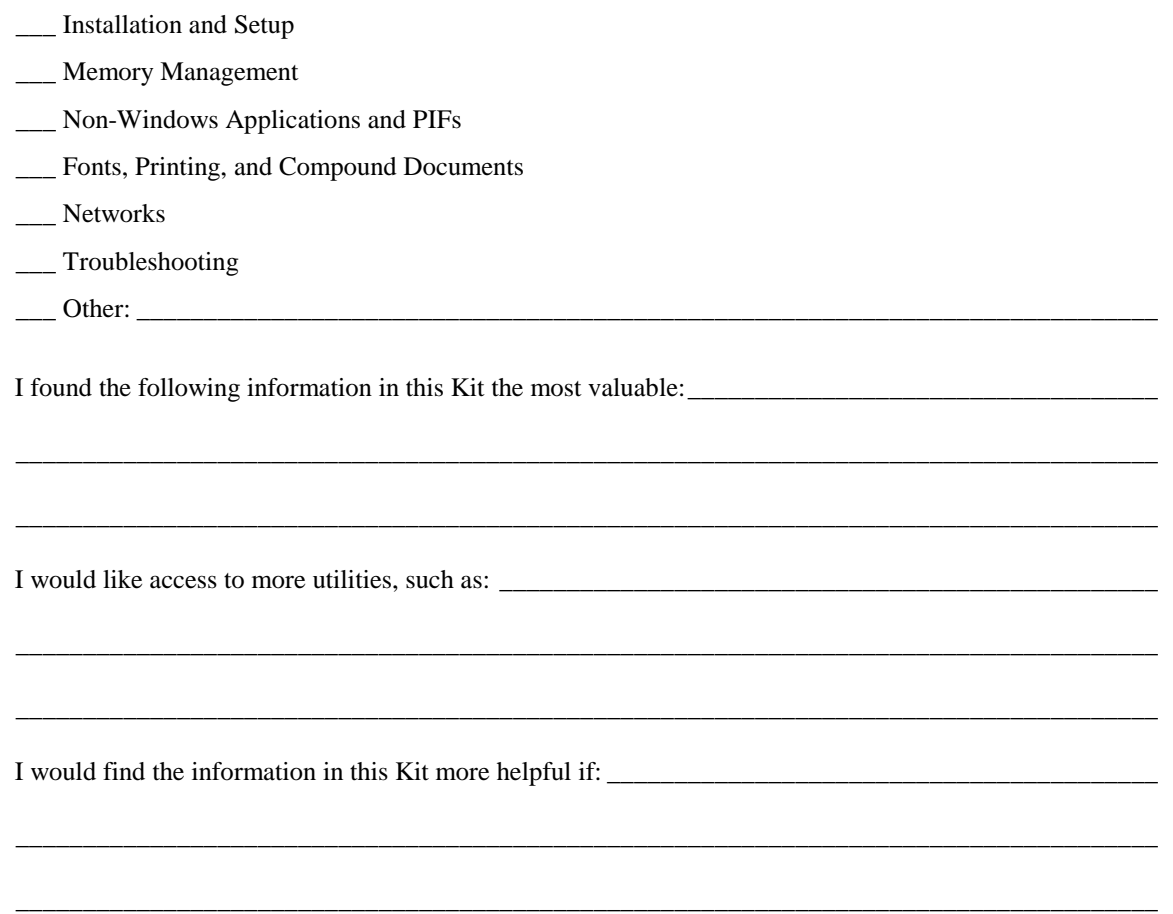

Please send your completed feedback sheet to: Microsoft

Attn: *Windows 3.1 Resource Kit* One Microsoft Way Redmond, Washington 98052-6399

## **Windows Resource Directory Updates**

 If your organization is listed in the Windows Resource Directory and its address has changed, or if you want to be added to the Directory, please fill out this form and return it to us.

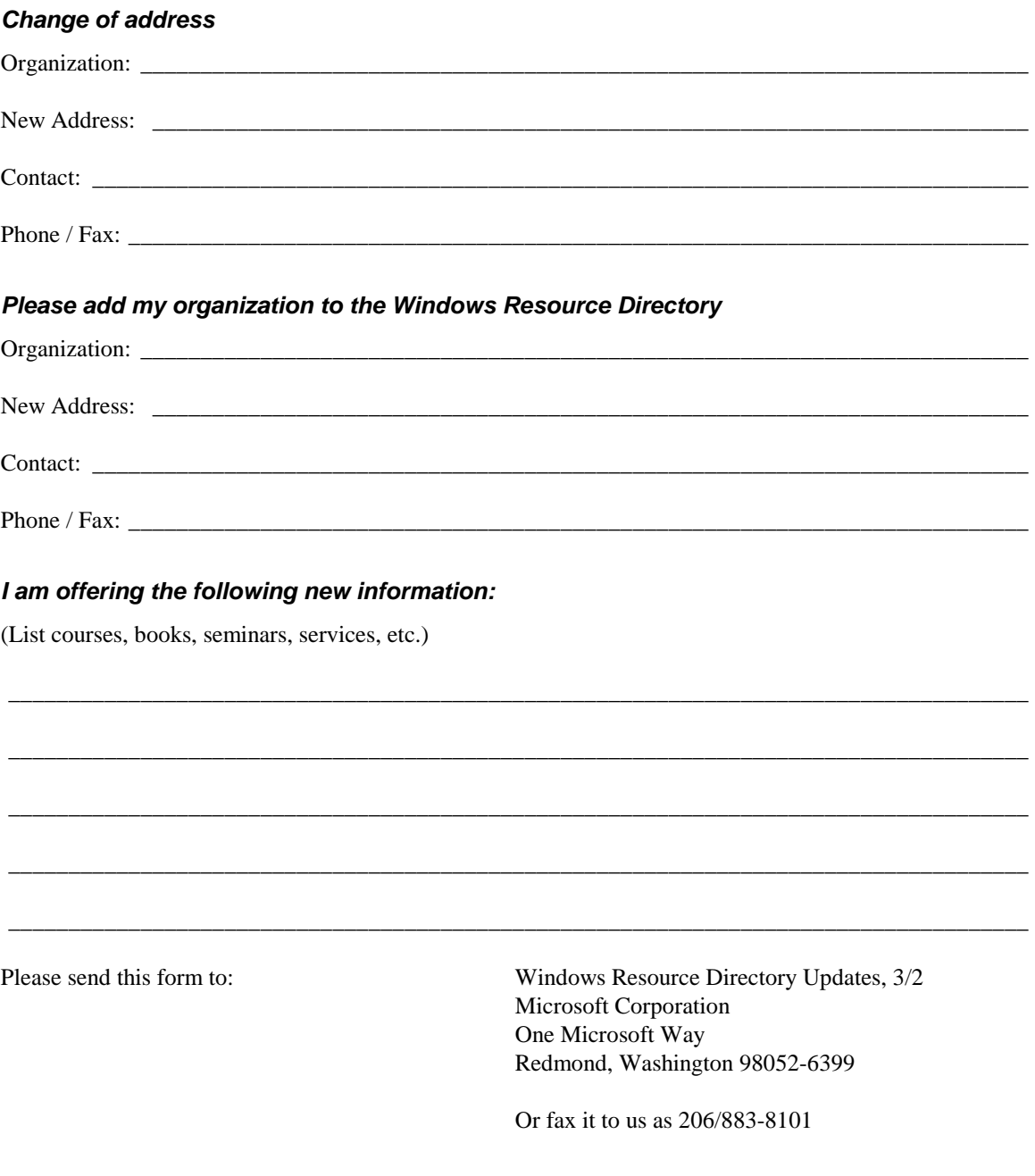